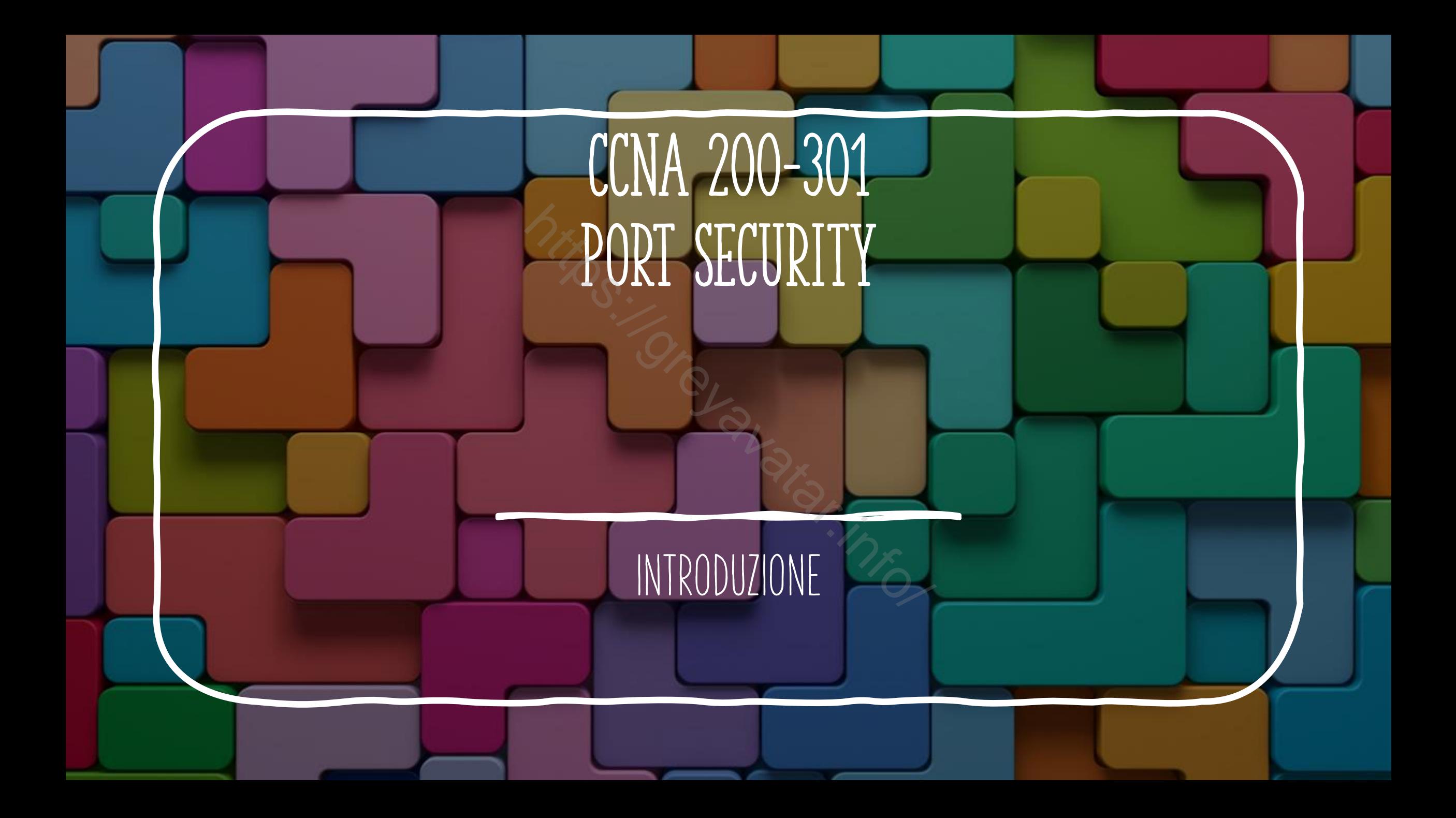

## PORT SECURITY CARATTERISTICHE

Lista delle caratteristiche in comune ai vari tipi di port security:

- Esamina i frame ricevuti su un'interfaccia e verifica l'occorrenza di una violazione
- Definisce il numero di indirizzi MAC sorgente autorizzati su un'interfaccia
- Mantiene una lista ed un contatore di tutti i MAC address sorgente per ogni interfaccia https://web/armindeduceurum.com<br>Su un'interfaccia e verifica l'occ<br>dirizzi MAC sorgente autorizzati<br>contatore di tutti i MAC addre<br>dress imparati e controlla che i
- Monitora i nuovi MAC address imparati e controlla che non superino il numero di quelli concessi
- Prende azione per scartare i frame che violano le regole impostate, e compiono le azioni previste dal modo configurato

### Implementare port security

- Usa **switchport mode {access | trunk}**
- Usa il comando **switchport port-security** sull'interfaccia per abilitare port security
- (Opzionale) usa **switchport port-security maximum** *number*
- (Opzionale) usa **switchport portsecurity violation {protect | restrict | shutdown}** Exactless | trunk}<br>
hport port-security sull'int<br>
hport port-security maxim<br>
hport port-security mac-a<br>
hport port-security mac-a
- (Opzionale) usa **switchport port-security mac-address** *mac-address*
- (Opzionale) usa **switchport port-security mac-address sticky**

# Verificare Port security **SECURITY**<br>Show port-security interface *Interface*

#### PORT SECURITY MODES

• switchport port-security violation **{protect | restrict | shutdown}**

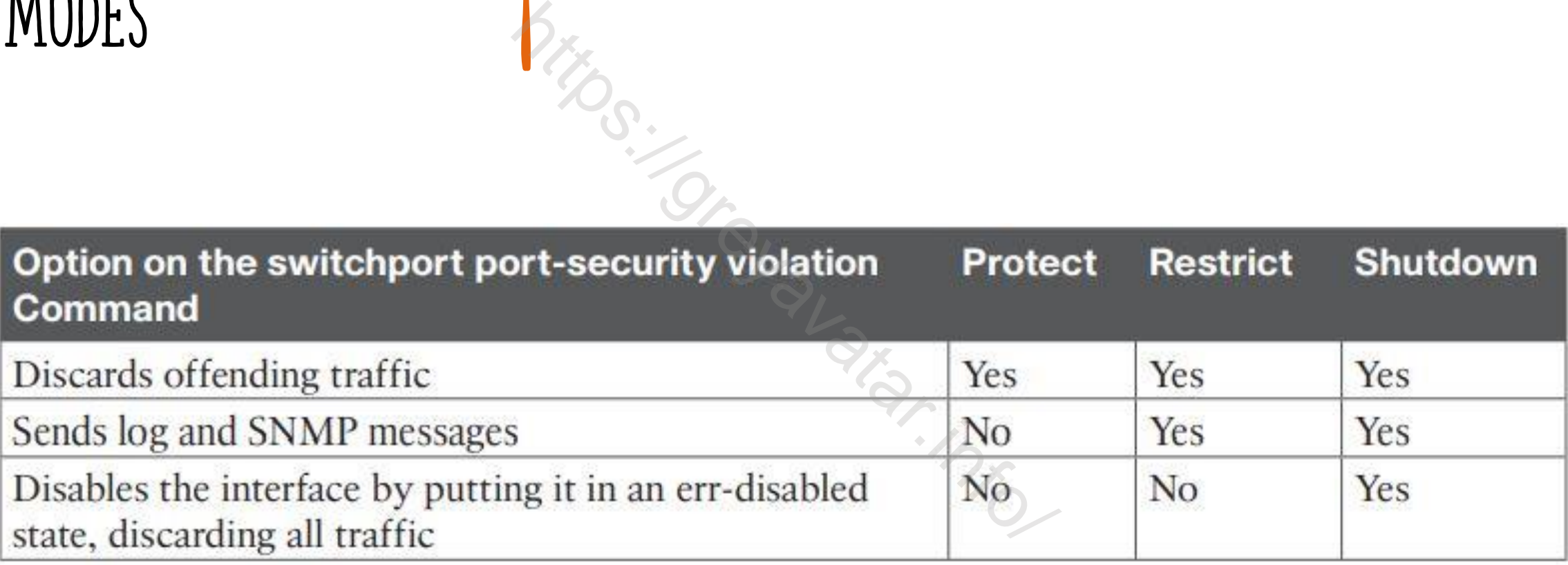

## Riabilitare l'interfaccia dopo err-Disable

- Se attivo la modalità shutdown in port security l'interfaccia che riceve pacchetti indesiderati viene disabilitata. Mutdown in port security l'int<br>Viene disabilitata.<br>Tificato con in comandi:<br>Tricato con in comandi:<br>Mort-security interface *interface* vi<br>Cia devo usare i comandi **shu**<br>Morizzato utilizza la negazion
- Lo stato può essere verificato con in comandi:
	- **show interfaces** o **show interfaces** status e viene mostrato uno stato *err-disable*
	- Con il comando **show port-security interface** *interface* viene mostrato lo stato a *secure-down*
- Per riattivare l'interfaccia devo usare i comandi **shutdown** e **no shutdown**
- Per rimuove il mac memorizzato utilizza la negazione del comando trovato nella run config, se necessario riabilita sticky mode